**Reference #:** 2024-12- IPF **From:** Quality Reporting Notifications **Sent:** Tuesday, March 19, 2024 **To:** IQR, HVBP, PCH, IPF, OQR, ASC, and REH ListServe Recipient Lists **Subject:** New HQR Support Videos Now Available

**CMS.** GOV | Hospital Quality Reporting

An announcement from the Centers for Medicare & Medicaid Services (CMS):

Additional instructional support videos for Hospital Quality Reporting (HQR) are now available via the HQR Playlist on the CMSHHSgov YouTube channel.

The following videos have been added to the HQR Playlist:

- 1. [How to upload a Population and Sampling File](https://www.youtube.com/watch?v=RnxcJbbRCAE)
- 2. [How to submit HCHE and SDOH data](https://www.youtube.com/watch?v=mtvBdqfXMoc)
- 3. [How to submit Hybrid Measures and View Outcomes](https://www.youtube.com/watch?v=trb_T5DwIVs)

You can access the full list of HQR support videos by using the *HQR Playlist* link below or by visiting [QualityNet](https://qualitynet.cms.gov/) and navigating to **Training and Guides**.

Subscribe to the CMSHHSgov YouTube channel for notifications as additional videos become available.

As we continue to enhance the HQR system, we'll keep you informed about any changes.

**HQR Playlist** 

Sent from an unmonitored email address. Replies will not be read.

For further assistance regarding the information contained in this message, contact the CCSQ Support Center: [QNetSupport@cms.hhs.gov](mailto:qnetsupport@cms.hhs.gov)

866.288.8912 TTY: 877.715.6222 Mon. - Fri., 8 a.m. to 8 p.m. ET

**CMS.** GOV | Hospital Quality Reporting

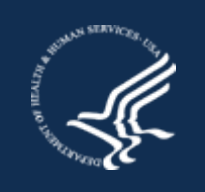

You are receiving this message because you are a user of the Hospital Reporting system.